предметной части задачи приводит к затруднению. Поэтому, практикоориентированные задачи помогают учащимся работать с информацией, выделять и отбирать главное, выстраивать собственные пути решения и обосновывать их, работать в парах и в группах, развить свои точки зрения, чувства, убеждения и желания в поисковой творческой деятельности учащихся.

37.016:004

# **ИЗУЧЕНИЕ ЯЗЫКА ПРОГРАММИРОВАНИЯ PHYTON СТАРШЕКЛАССНИКАМИ НА БАЗЕ ЗНАНИЙ ЯЗЫКА PASCAL**

### **Э. А. Данило**

УО «Белорусский государственный педагогический университет имени Максима Танка» Минск (Республика Беларусь) Науч. рук. – Ю. А. Быкадоров, к.ф.-м.н., доцент

### STUDY OF THE PHYTON PROGRAMMING LANGUAGE BY HIGH SCHOOL STUDENTS ON THE BASIS OF KNOWLEDGE OF THE PASCAL LANGUAGE

E. A. Danilo Belarusian State Pedagogical University named after Maxim Tank Minsk (Republic of Belarus) Scientific adviser – Y. A. Bykadorau, Dr. PhD, Associate professor

В данной статье рассматриваются преимущества и недостатки языка программирования Phyton, которые привели его на первые места популярности. Анализируются учебные пособия, пригодные для самостоятельного изучения языка старшеклассниками. Предлагается методика изучения языка Phyton, опирающаяся на знание языка Pascal.

This article discusses the advantages and disadvantages of the Phyton programming language, which brought it to the first place in popularity. Textbooks suitable for self-study of the language by high school students are analyzed. A method for learning the Phyton language is proposed, based on knowledge of the Pascal language.

Ключевые слова: язык Phyton, учебные пособия, сопоставление кодов Pascal и Phyton Key words: phyton language, advantages of Phyton, comparison of Pascal and Phyton code

В связи с быстрым развитием компьютерной техники происходит поэтапное изменение требований, предъявляемых к языкам программирования. Все больше возрастает известность и востребованность интерпретируемых языков, поскольку производительность персональных компьютеров гарантирует достаточную скорость выполнения создаваемых программ. А единственное существенное превосходство компилируемых языков программирования сводится в создаваемом ими высокоскоростном коде.

С учётом этих аспектов представляет интерес ознакомление с достаточно новым и набирающим популярность языком программирования Python, созданным Гвидо Ван Россумом в начале 90-х годов.

Проанализируем основные преимущества языка программирования Python:

- легкий для изучения язык;
- легко читаемый код программы;
- расширяемость;
- наличие широкой кросс-платформенной библиотеки;
- наличие интерактивного режима;
- портативность;
- поддержка работы с базами данных;
- наличие графического интерфейса пользователя;
- поддержка единого стандарта РЕР для написания кода.
- открытость кода интерпретатора Python.

Среди недостатков языка Python:

• относительно низкая скорость выполнения программ;

• неэкономное использование ресурсов;

• своеобразная блокировка Global Interpriter Lock, которая позволяет управлять интерпретатором Python только одному потоку и способствует плохой реализация многопоточности [1].

Для изучения языка программирования Python старшеклассникам рекомендуется проанализированными учебнопользоваться далее методическими пособиями.

Учебно-методическое пособие [2] содержит теоретический материал, практические задания, инструкции к выполнению, а так же подробные вопросы по каждому тематическому разделу. В конце пособия представлены приложения, в которых подобраны задания для выполнения.

Старшеклассники приобретут теоретические краткие сведения, необходимые для изучения языка Python, а так же примеры разобранных заданий и задания для самостоятельного выполнения. Разделы взаимосвязаны друг с другом, поэтому, выполняя их последовательно, можно добиться желаемого результата.

Учебно-методическое пособие [3] содержит теоретический материал и которые объясняют особенности использования основных примеры, синтаксических конструкций языка программирования Python.

Весь материал разбит на главы, каждая из которых, разбивается на более детальные темы. После каждой главы помещены задачи для отработки теоретического материала. В пособии рассматривается версия Python 3.x как основная, но приводится сравнение с Python 2.x и отмечены отличия между данными версиями.

В пособии [4] подробно рассматриваются начальные сведения  $\Omega$ программировании на языке Python. Начиная от запуска программы и инструкции использованию, изучению базового синтаксиса  $\Pi$ <sup>O</sup> языка (выражения, функции, классы, модули) и заканчивая обработкой текста, графическим интерфейсом.

Пособие подойдет для изучения теоретического материала, так весь материал структурирован и приведены коды программ. Но нет конкретных примеров заданий с подробной инструкцией, а так же заданий для самостоятельного выполнения.

Пособие [4] включает 10 тематических разделов. Большим преимуществом перед остальными пособиями является наличие подробных инструкций с иллюстрацией результатов кода программы на каждом шаге. Это способствует лучшему пониманию алгоритма программы в программе и назначения каждого из ключевых слов. Комментарии позволяют легко отследить ошибки, которые могли возникнуть при реализации кода.

Данное пособие будет полезно ученикам старших классов, как самоучитель. Выполняя действия по инструкции, ученик сможет детально разобраться в коде программы и по аналогии создавать свои. Минусом данной книги является довольно краткое описание теоретического материала.

При изучении языка Phyton учениками старших классов предлагается больше опираться на знания языка Pascal, который уже достаточно долго изучался в предыдущих классах. Для этого предлагается использовать сравнительное визуальное изучение фрагментов функционально одинаковых кодов на языках Pascal и Phyton.

Рассмотрим примеры визуального сравнения кодов некоторых фрагментов программ на двух языках.

Пример 1. Вывести надпись «Hello, World!».

Для написания команд в Pascal используются операторные скобки «begin end», команда вывода Write или Writeln, сообщение записывается в одинарных кавычках.

В Phyton в качестве операторных скобок выступают пробелы, команда вывода Print, сообщение записывается в одинарных либо двойных кавычках.

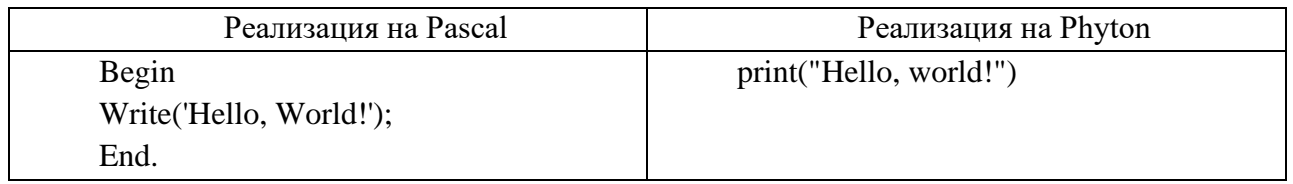

Пример 2. Требуется запросить имя пользователя, а затем вывести «Привет,  $\langle$ HMA>!»

Перед написанием команд добавляется объявление переменной, в которой будет храниться имя в Pascal, а также команда ввода Read или Readln.

В Phyton объявление переменных отсутствует, а также переменной можно присваивать команды.

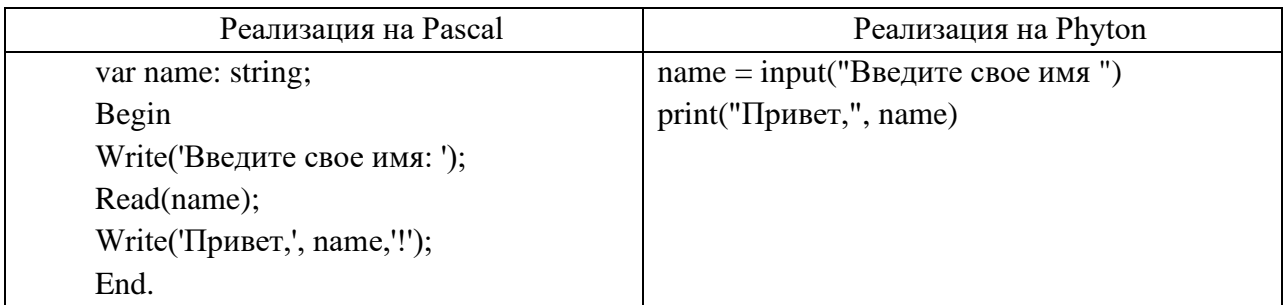

Пример 3. Выведите по следовательно числа от 1 до 5 и найдите их сумму.

Для реализации программы на языке Pascal нужно объявить две переменные целого типа, задать начальное значение суммы, рациональнее использовать цикл с известным числом повторений for, добавить команды вывода данных и нахождения суммы.

В Phyton реализации программы начинается с присвоения начального значения суммы, причем знак присвоения это «=». Далее также используется цикл с известным числом повторений for совместно с функцией range() возвращает последовательность целых чисел на основе переданных ей аргументов, после запи сываются команды вывода данных и нахождения суммы.

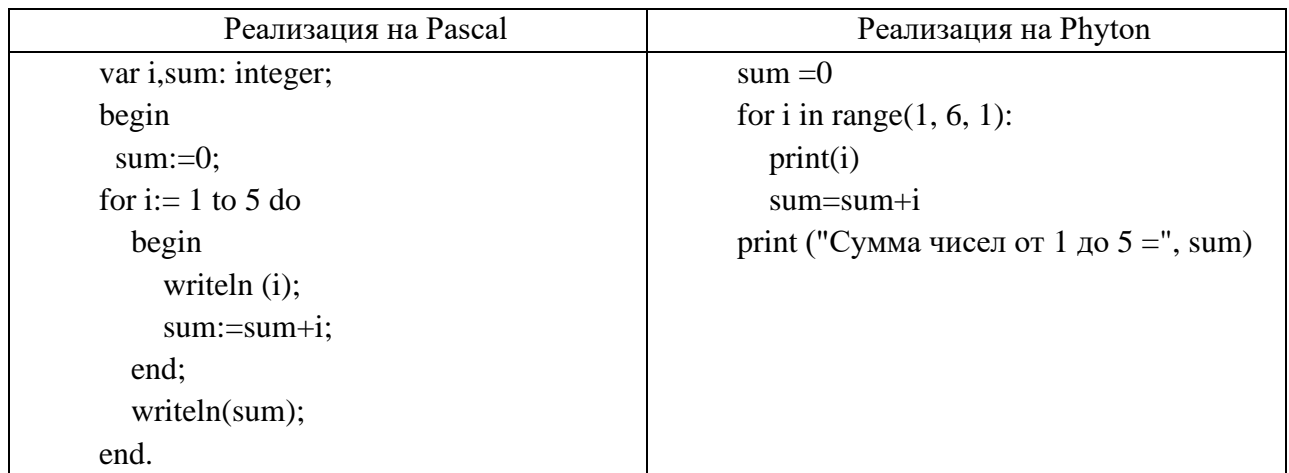

Пример 4. Определить наибольшее число из чисел «1, 7, 8, 12, 9»

Для реализации программы на языке Pascal нужно объявить переменные целого типа и массив с заданными элементами. Реализовать код программы по нахождению максимального элемента в массиве, используя цикл с известным числом повторений for, добавить команду вывода данных.

В Phyton вместо понятия массив используется понятие встроенного типа данных - список. В отличие от массива в нем могут храниться одновременно данные разного типа. Сначала задать лист с числовыми данными. Затем для наибольшего числа рационально использовать нахождения встроенную функцию max(). В конце вывести результат.

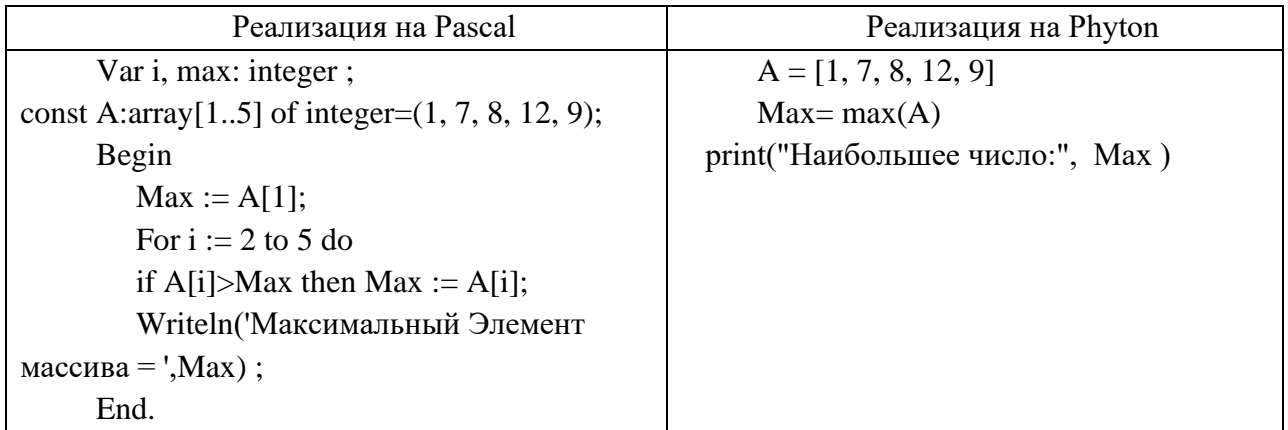

Таким образом, на рассмотренных примерах можно убедиться в достоинствах языка программирования Phyton. Старшеклассник, зная реализацию кода на языке Pasca и изучив синтаксис языка Phyton, сможет реализовывать различные программы на языке Phyton.

#### **Библиографические ссылки**

1. Преимущества и недостатки Python[Электронный ресурс]. – Режим доступа: <https://skysmart.ru/articles/programming/preimushestva-i-nedostatki-python> – Дата доступа: 04.04.2023.

2. Языки программирования. Python: учебно-методическое пособие для студентов специальности 1-40 01 01 «Программное обеспечение информационных технологий»: в 2 ч. / В. В. Иванченко [и др.]. – Минск: БНТУ, 2021. – Ч. 1. – 91 с.

3. Язык программирования Python : учеб.-метод. пособие / Д. Ю. Косицин. – Минск : БГУ, 2019. – 136 с.

4. Основы программирования на языке Python : учебное пособие / С. К. Буйначев, Н. Ю. Боклаг. – Екатеринбург : Изд-во Урал. ун-та, 2014. – 91 c.

5. Программирование на Phyton для начинающих : [перевод с англ. М.А. Райтман] / Майк МакГрат. – Москва : Эксмо. 2022. – 192 с.

УДК 378.147

### **СИСТЕМА АВТОМАТИЧЕСКОГО АНАЛИЗА ПРОГРАММНЫХ КОДОВ НА ЯЗЫКЕ C#**

#### **А. Ю. Деркач**

УО «Белорусский государственный педагогический университет

имени Максима Танка»

Минск (Республика Беларусь)

Науч. рук. - Г. А. Заборовский, к.ф.м.н., доцент

## SYSTEM FOR AUTOMATIC ANALYSIS OF PROGRAM CODES IN C# A. Y. Derkach Belarusian State Pedagogical University named after Maxim Tank Minsk (Republic of Belarus)